# **GÜRPINAR İSMAİL LÜTFİ ÇAKAN ANADOLU İMAM HATİP LİSESİ**

## **REHBERLİK SERVİSİ FURKAN DURSUN**

# •**SORGUN RAM BEP HAZIRLAMA ROBOTU KULLANIM KILAVUZU**

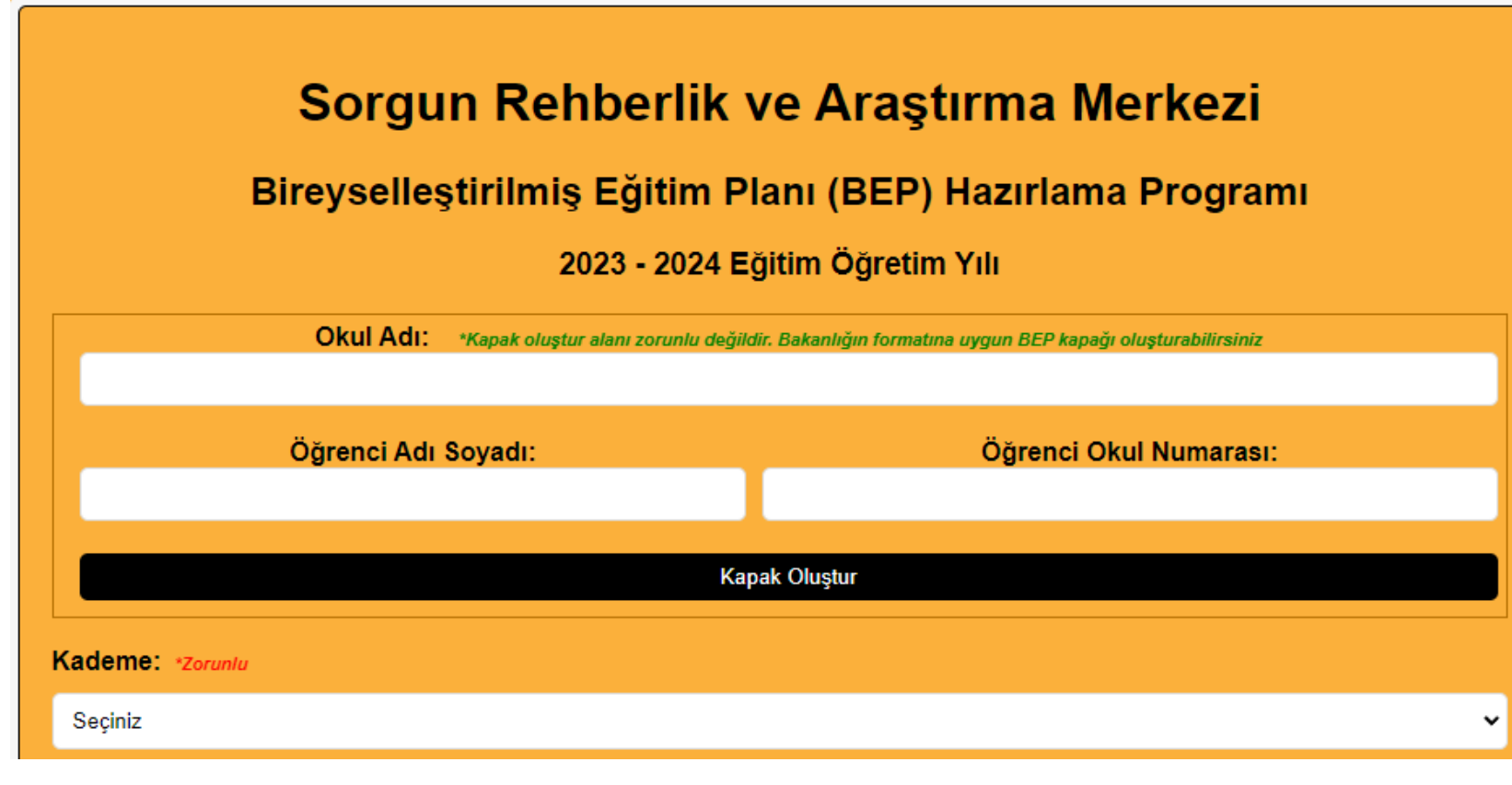

- **[https://sorgunram.meb.k12.tr/icerikler/bireysellestirilmis-egitim](https://sorgunram.meb.k12.tr/icerikler/bireysellestirilmis-egitim-plani-hazirlama-programi-tanitimi_14219575.html)plani-hazirlama-programi-tanitimi\_14219575.html**
- **BEP HAZIRLAMA LİNKİ YUKARIDADIR.**
- **BEP hazırlama programında ilk olarak öğrenci bilgilerini dolduruyoruz.**
- **Öğrenci hangi kademede eğitim öğretime devam ediyorsa mutlaka gerekli alanı dolduruyoruz.(ilköğretim-ortaöğretim)**

#### Dersler:

- $\blacksquare$  Arapca (9. ve 10. Siniflar)
- Beden Eğitimi ve Spor (9.10.11.12 Sınıflar)  $\bullet$
- **Bivoloji(9 10 11 12)**
- Coğrafya (Yeni Müfredat)  $\bullet$
- Cağdas Türk ve Dünya Tarihi (4 Saatlik Program)  $\bullet$
- Cağdaş Türk ve Dünya Tarihi(2 Saatlik Program)  $\bullet$
- Din kültürü (Lise)
- $\Box$  Felsefe
- $\Box$ Fizik
- Görsel Sanatlar (9,10,11,12, Siniflar)
- ingilizce (9., 10., 11. ve 12. Siniflar)  $\bullet$
- $\Box$ Kimva  $\bullet$
- Matematik (9.10.11.12. Siniflar)
- **E** Mesleki Arapça  $\blacksquare$
- □ Psikoloji Dersi
- $\Box$ Sosyoloji  $\bullet$
- T.C. İnkılap Tarihi ve Atatürkçülük
- $\Box$ Tarih
- Türk Dili ve Edebiyatı

• 2. Aşamamızda öğrenciye hangi dersten BEP hazırlanacak ise işaretlemeyi yapıyoruz.

• NOT!!! YALNIZCA KENDİ **DERSINIZE AIT SECIMI** YAPINIZ!!

Matematik (9.10.11.12. Sınıflar)

- M.M.9. Mantik
- M.M. S. Kümeler
- M.9. Denklemler ve Esitsizlikler  $\mathbf{H}^{\text{max}}$
- M.9. Ücgenler
- M.9. Veri
- M.10. Sayma ve Olasılık
- M.10. Fonksiyonlar
- $M.10.$  Polinomlar
- □ M.10. İkinci Dereceden Denklemler
- M.10. Dörtgenler ve Cokgenler
- M.10. Uzay Geometri
- $M.11.$  Trigonometri
- M.11. Analitik Geometri
- M.11. Fonksiyonlarda Uygulamalar
- □ M.11. Denklem ve Eşitsizlik Sistemleri
- M.11. Cember ve Daire
- M.11. Uzay Geometri
- **DM.11. Olasilik**
- M.12. Üstel ve Logaritmik Fonksiyonlar
- M. 12. Diziler
- M.12. Trigonometri
- M.12. Dönüşümler  $\mathbf{m}_{\mathrm{c}}$
- $M.12.$  Türev
- $\Box$  M.12. Integral
- M.12. Analitik Geometri
- Bir sonraki aşamada öğrenci hangi sinif seviyesinde ise o sinifa ait öğrenciye kazandırmak istediğimiz uzun dönemli amaçları seçiyoruz.
- Yandaki örnekte 9. sınıf uzun dönemli amaçlar seçilmiştir.

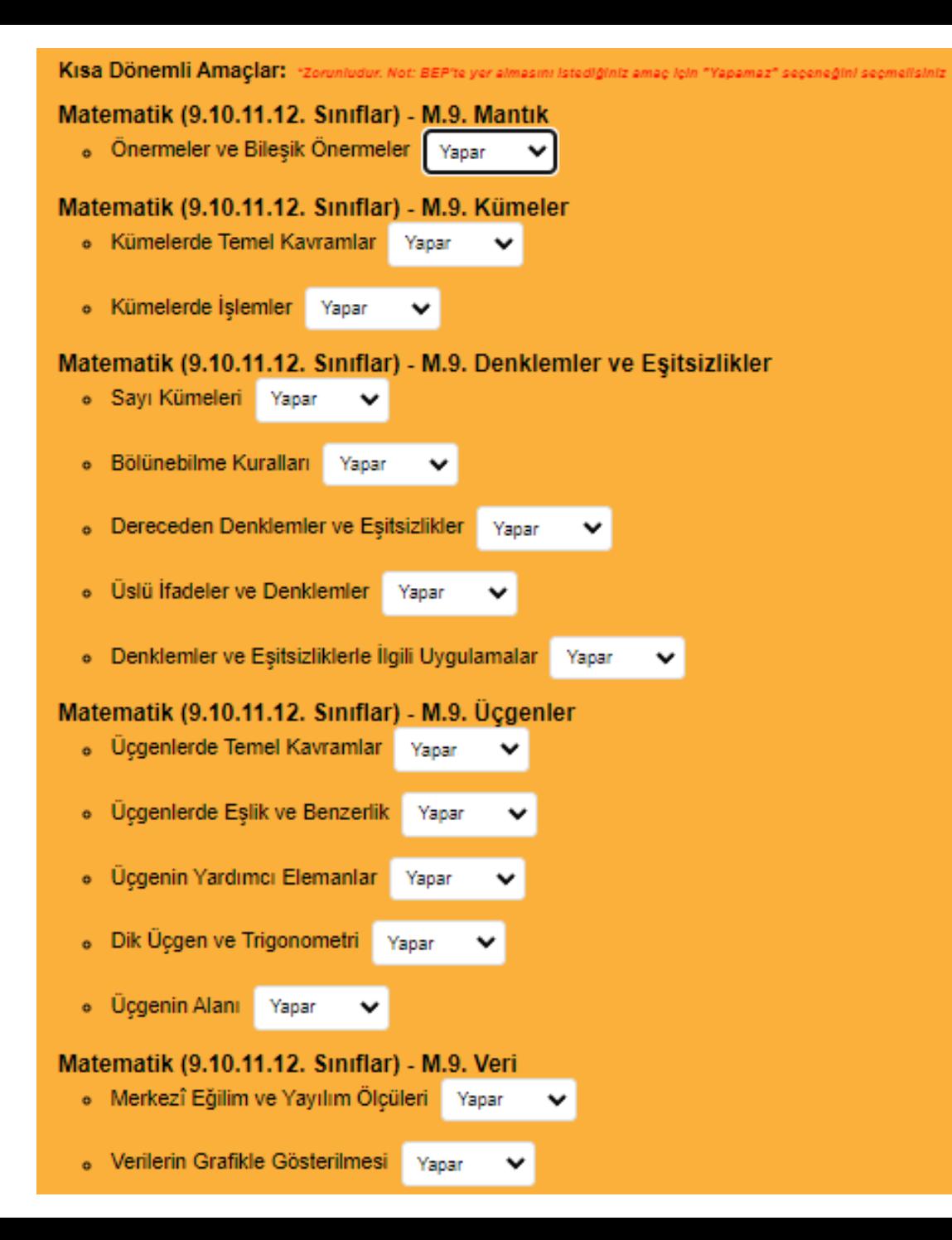

- **Bir sonraki aşamada karşımıza seçtiğimiz uzun dönemli amaçlara bağlı olarak kısa dönemli amaçlar geliyor.**
- **Burada BEP hazırlanmasını istediğimiz kısa dönemli amaç için** *YAPAMAZ* **seçeneğini seçmelisiniz**

### Matematik (9.10.11.12. Siniflar) - M.9. Denklemler ve Eşitsizlikler

o Sayı Kümeleri Yapamaz V

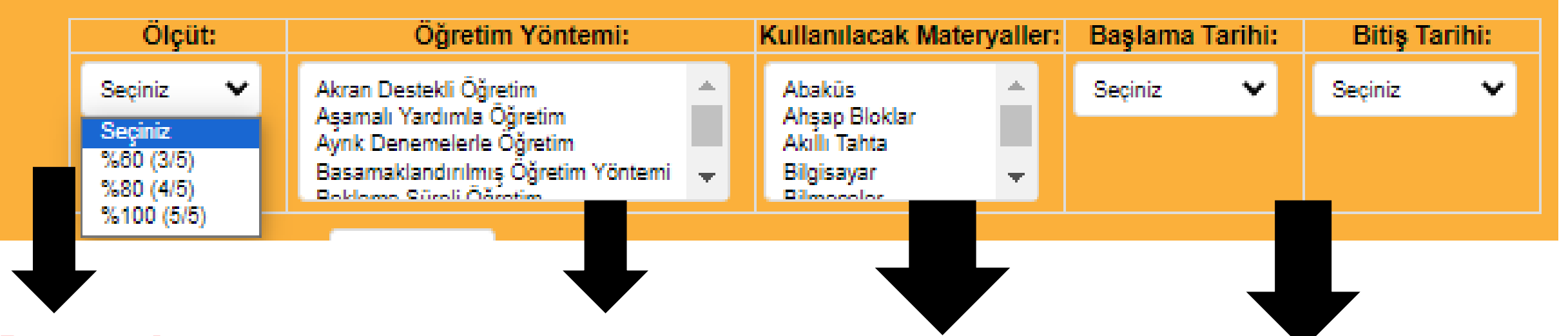

**Bu aşamada öğrenciye kazandırmak istediğimiz kısa dönemli amaç için öğrencinin gerçekleştirmesi ni hedeflediğimiz** 

**ölçütü seçiyoruz.**

**Kısa dönemli amacı öğrenciye hangi yöntemle kazandıracağımı zı bu aşamada seçiyoruz.**

**Bu kısımda kullanacağımız materyali seçiyoruz. Bilgisayar, akıllı tahta vs.**

**Burada kısa dönemli amacımızı hangi tarihler arasında kazandırmayı planladığımızı giriyoruz.**

**BEP Oluştur** 

### **Son olarak bep oluştura tıklayarak işlemi bitiriyoruz.**

#### II - Bireyselleştirilmiş Eğitim Planı

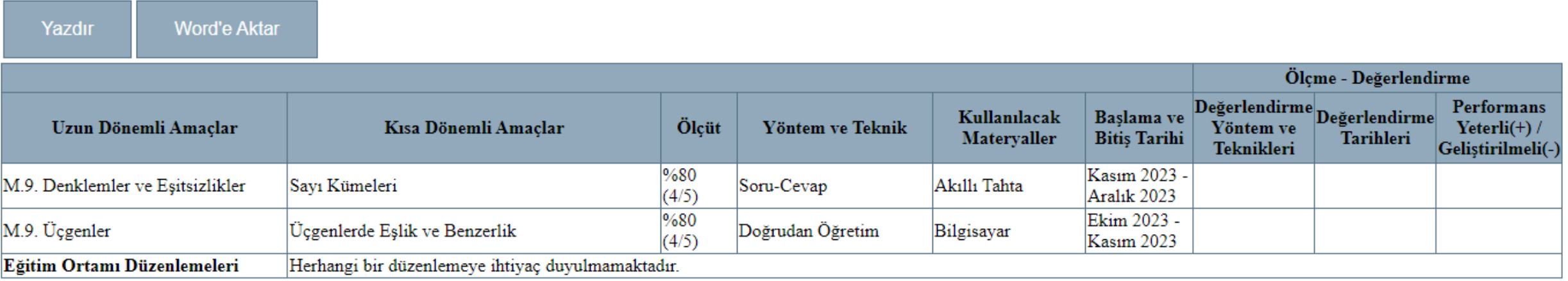

**Bep oluştura tıkladıktan sonra BEP planımız yeni bir sayfada açılıyor. Açılan sayfadan direkt olarak yazdırabilir ve Word dosyasına dönüştürebilirsiniz. Sayfayı kapatmadan mutlaka kaydetme işlemini yapınız!!!**